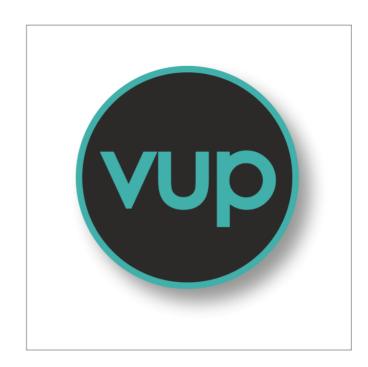

# Virtual Universe Pro 4

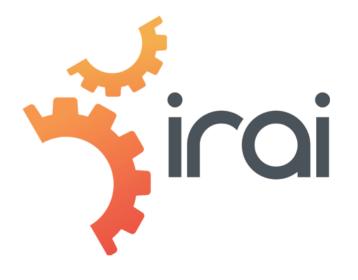

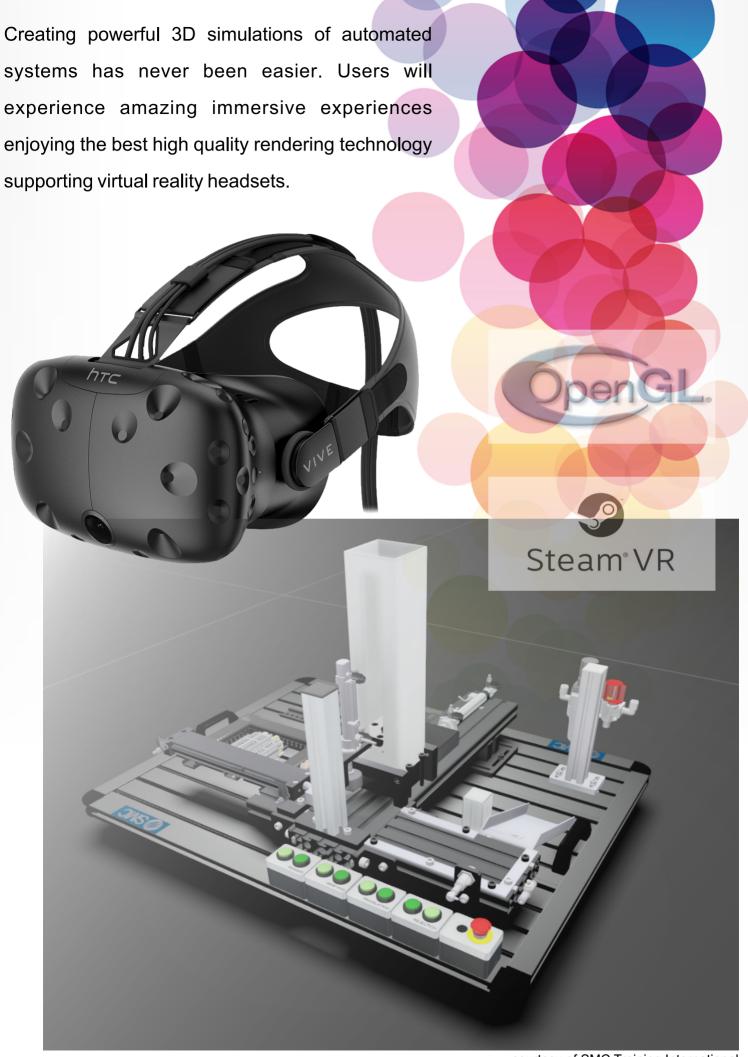

courtesy of SMC Training International

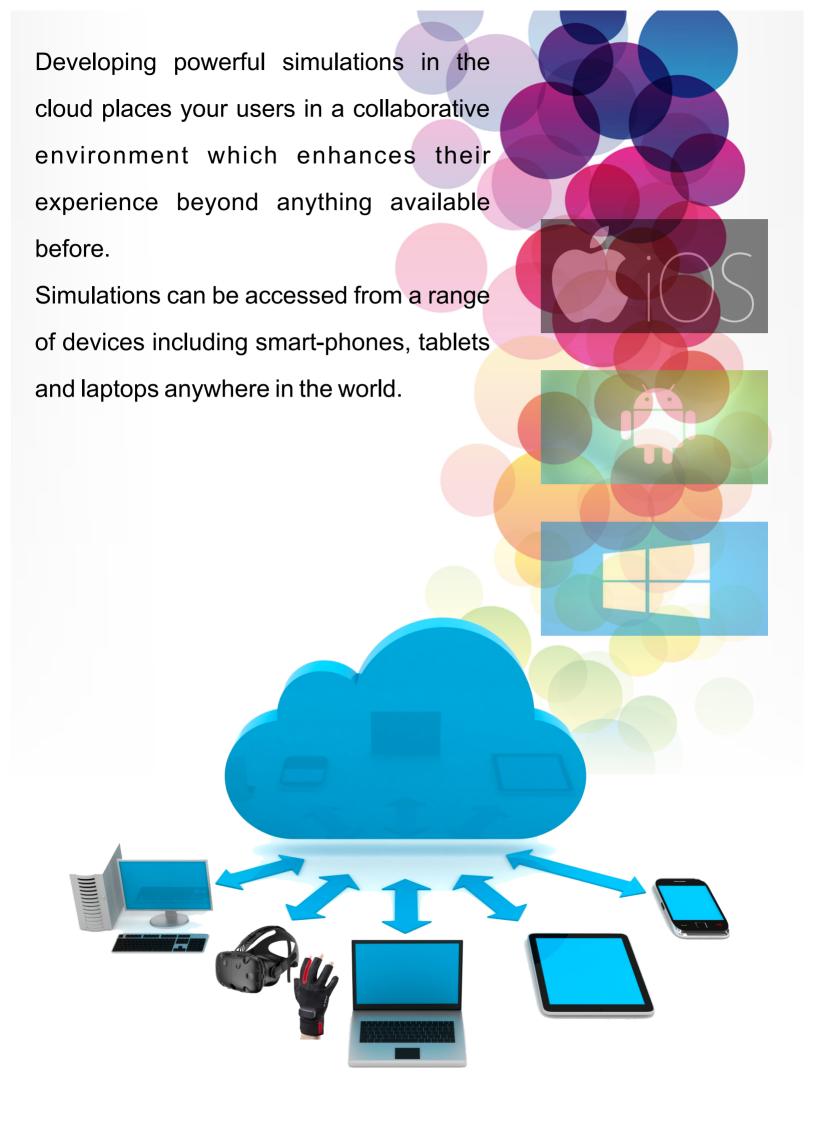

# More than 60 predefined objects

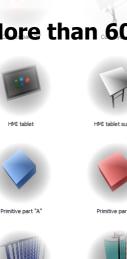

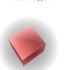

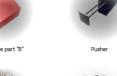

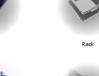

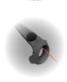

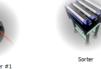

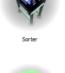

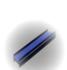

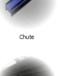

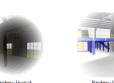

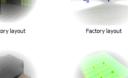

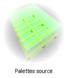

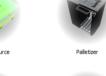

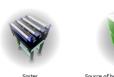

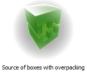

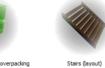

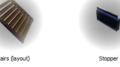

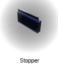

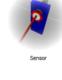

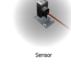

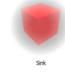

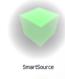

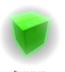

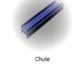

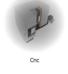

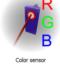

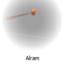

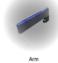

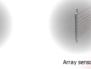

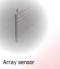

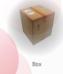

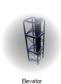

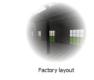

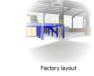

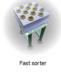

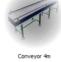

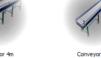

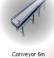

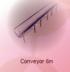

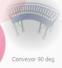

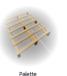

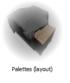

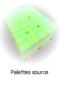

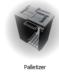

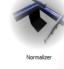

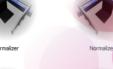

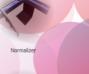

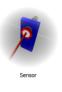

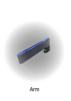

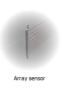

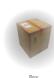

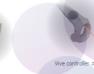

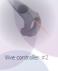

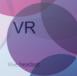

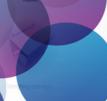

Drive the simulations with a real PLC\*, an automation workshop\*\* or a virtual controller included in Virtual Universe Pro.

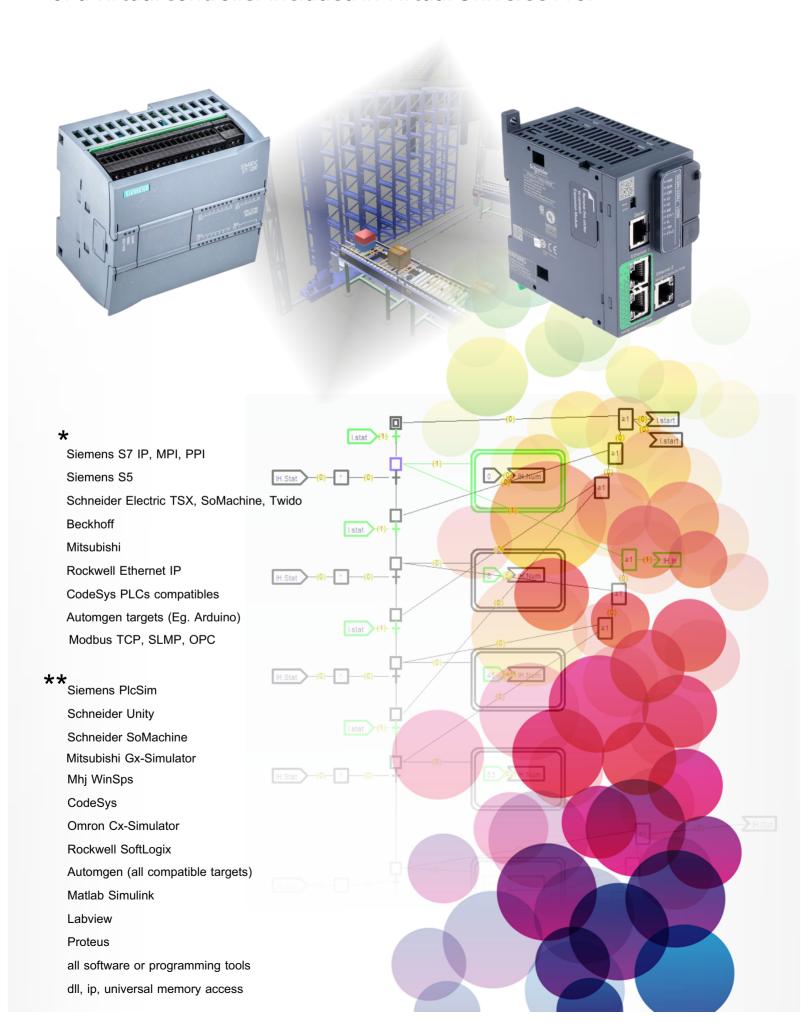

About fifteen ready-to-use examples illustrate the use of the library objects.

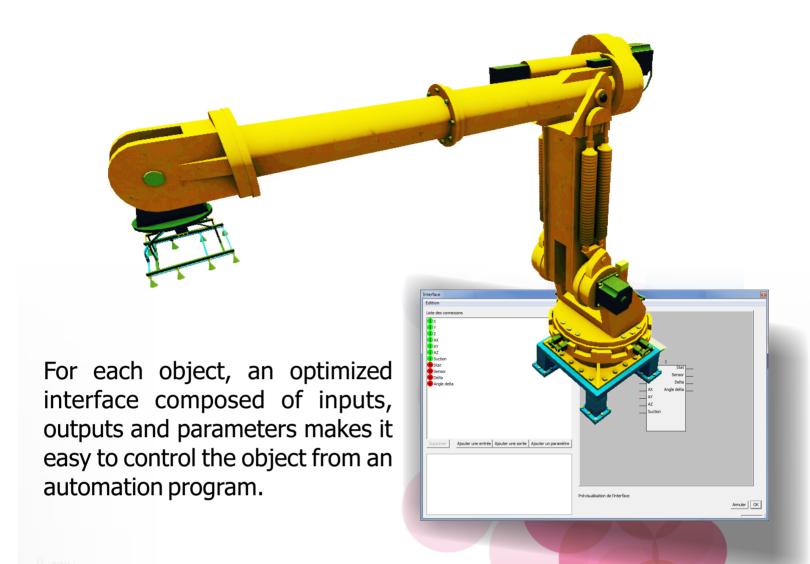

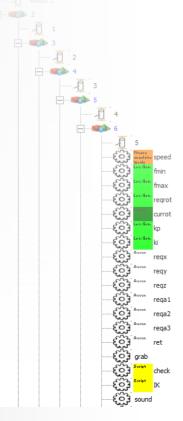

The configuration of each object is accessible and editable, this allows you to redefine the characteristics of the objects of the library and to understand how to create your own objects. You can also mix library objects with your own creations created from your usual CAD\* software.

<sup>\*</sup>import from Solidworks, Catia, Solid Edge, Inventor, etc. is available with the STANDARD and ULTIMATE versions of Virtual Universe Pro

to drive the objects manually and to observe the various associated states. They have the dual purpose of being able to test the functioning of the objects before realizing the program that will use them and also to simulate failures.

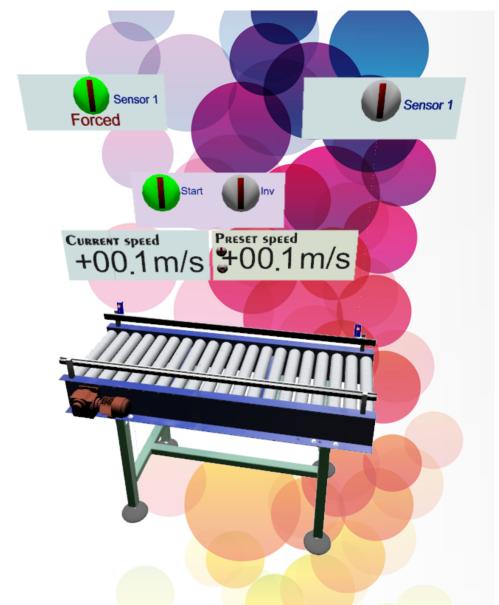

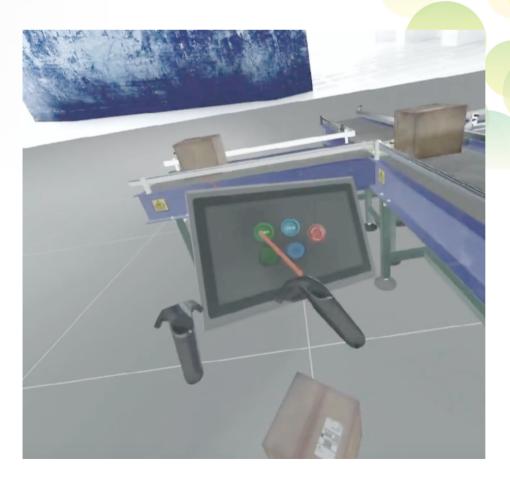

All the library objects are compatible with the use of a virtual reality headset. The controllers associated with the vr headset allow a full immersion and interaction.

## **Specifications**

### **Development Operating System\***

Windows 7

Windows 8

Windows 10

### **PC Configuration**

Nvidia GTX 980 equivalent or higher Intel Core I5 or higher

4 Gb ram or higher

### Licence

standalone soft code or floating license

or web license

### VR

Oculus Rift headset

Htc Vive headset, controllers and

trackers

Mixed realty headsets and controllers

Leap Motion

All Steam VR compatible systems

### AR

Microsoft Hololens

Android devices

### **CAD Import Formats**

DS Solidworks\*\*

DS Catia

Autodesk Inventor

Siemens Solid Edge

### Import from 3D files

3DXML, OBJ, 3DS, FBX

X, VRML, STL, DXF, SKP

### Physic engines

**Newton Dynamics** 

Nvidia Physix

Chrono Engine

### Rendering

Realtime, HQ, PBR, Unity 3d

### Web Player

WebGI

IE, Chrome, Firefox, Safari

### Collaborative cloud simulation

Server on Windows

Web clients on PCs

Web clients on mobile devices

Web clients on Macs

Clients on Windows + VR Headsets

### **Intergated Simulation Tools**

Pneumatic

Hydraulic

Electric

Digital Electronic

Schematic Blocks (Simulink)

17 avenue du 19 mars 1962 30110 La Grand Combe France www.iraifrance.com Tel +33 4 66 54 91 30

contact@irai.com

\* 32 or 64 bits

**IRAI** 

### **Direct PLCs Connections**

Siemens S7 IP, MPI, PPI

Siemens S5

Schneider TSX, SoMachine compatible PLCs,

Unity compatibles PLCs, Twido

Beckhoff

Mitsubishi

Rockwell Ethernet IP

CodeSys PLCs compatible

Automgen compatible target (Eg. Arduino)

I/O connection with Advantech cards

### **PLC** protocols

Modbus TCP, SLMP, OPC

### **PLC** simulators interface

Siemens PlcSim

Schneider Unity

Schneider SoMachine

Mhj WinSps

CodeSys

Omron Cx-Simulator

Rockwell SoftLogix

Mitsubishi Gx-Simulator

### Software connections

Automgen (all compatible targets)

Matlab Simulink

Labview

Proteus

ABB Robotstudio

Mitsubishi RT-Toolbox2

mBlock

all softwares or programing tools

dll, ip, universal memory access

### Integrated programing tools

Ladder

Grafcet

Function blocks

Script (Basic)

C language

Python

iScratch (Mit Scratch like language)

<sup>\*\*</sup> ability to import constraints